## Cisco 2621 Router Configuration Guide >>>CLICK HERE<<<

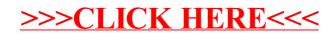